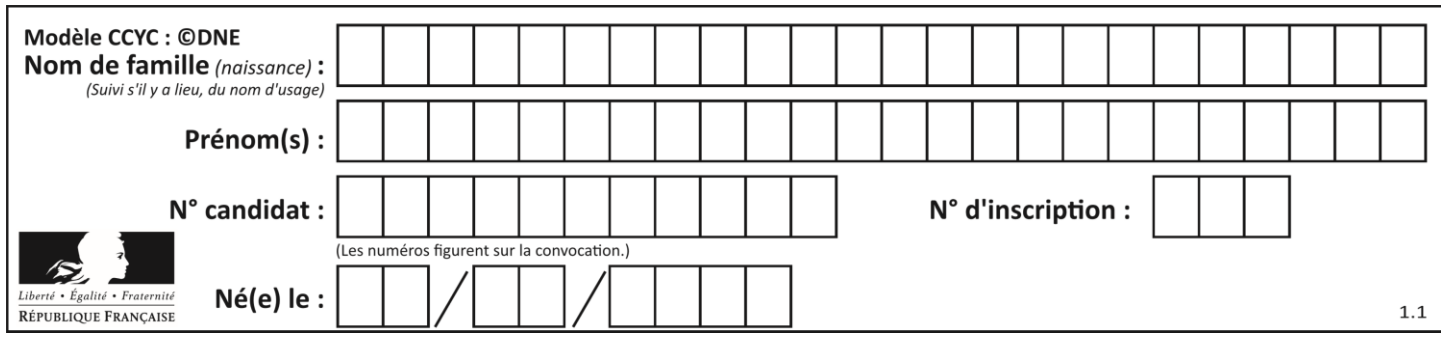

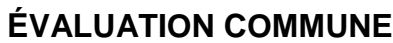

**CLASSE :** Première

**VOIE :** ☒ Générale ☐ Technologique ☐ Toutes voies (LV)

**ENSEIGNEMENT : spécialité Numérique et Sciences Informatiques (NSI)**

**DURÉE DE L'ÉPREUVE :** 02 h 00

**Niveaux visés (LV) :** LVA LVB

**Axes de programme :**

**CALCULATRICE AUTORISÉE :** ☐Oui ☒ Non

**DICTIONNAIRE AUTORISÉ :** ☐Oui ☒ Non

☒ Ce sujet contient des parties à rendre par le candidat avec sa copie. De ce fait, il ne peut être dupliqué et doit être imprimé pour chaque candidat afin d'assurer ensuite sa bonne numérisation.

 $\Box$  Ce sujet intègre des éléments en couleur. S'il est choisi par l'équipe pédagogique, il est nécessaire que chaque élève dispose d'une impression en couleur.

☐ Ce sujet contient des pièces jointes de type audio ou vidéo qu'il faudra télécharger et jouer le jour de l'épreuve.

**Nombre total de pages :** 20

L'épreuve consiste en 42 questions, rangées en 7 thèmes.

Pour chaque question, le candidat gagne 3 points s'il choisit la bonne réponse, perd 1 point s'il choisit une réponse fausse. S'il ne répond pas ou choisit plusieurs réponses, il ne gagne ni ne perd aucun point.

Le total sur chacun des 7 thèmes est ramené à 0 s'il est négatif.

La note finale s'obtient en divisant le total des points par 6,3 et en arrondissant à l'entier supérieur.

## **Le candidat indique ses réponses aux questions en pages 2 et 3.**

**Seules les pages 1 à 4 sont rendues par le candidat à la fin de l'épreuve, pour être numérisées.**

Les questions figurent sur les pages suivantes.

**G1SNSIN05053**

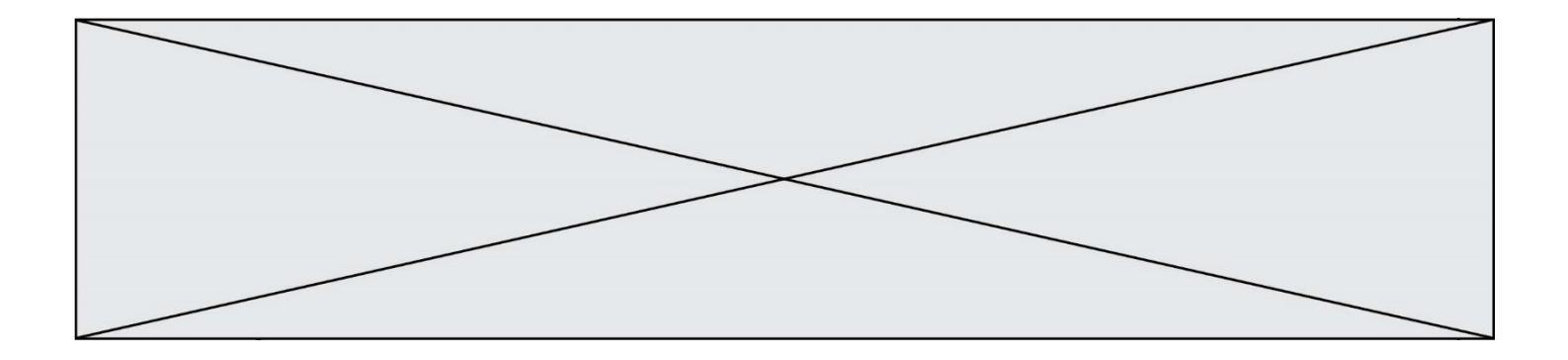

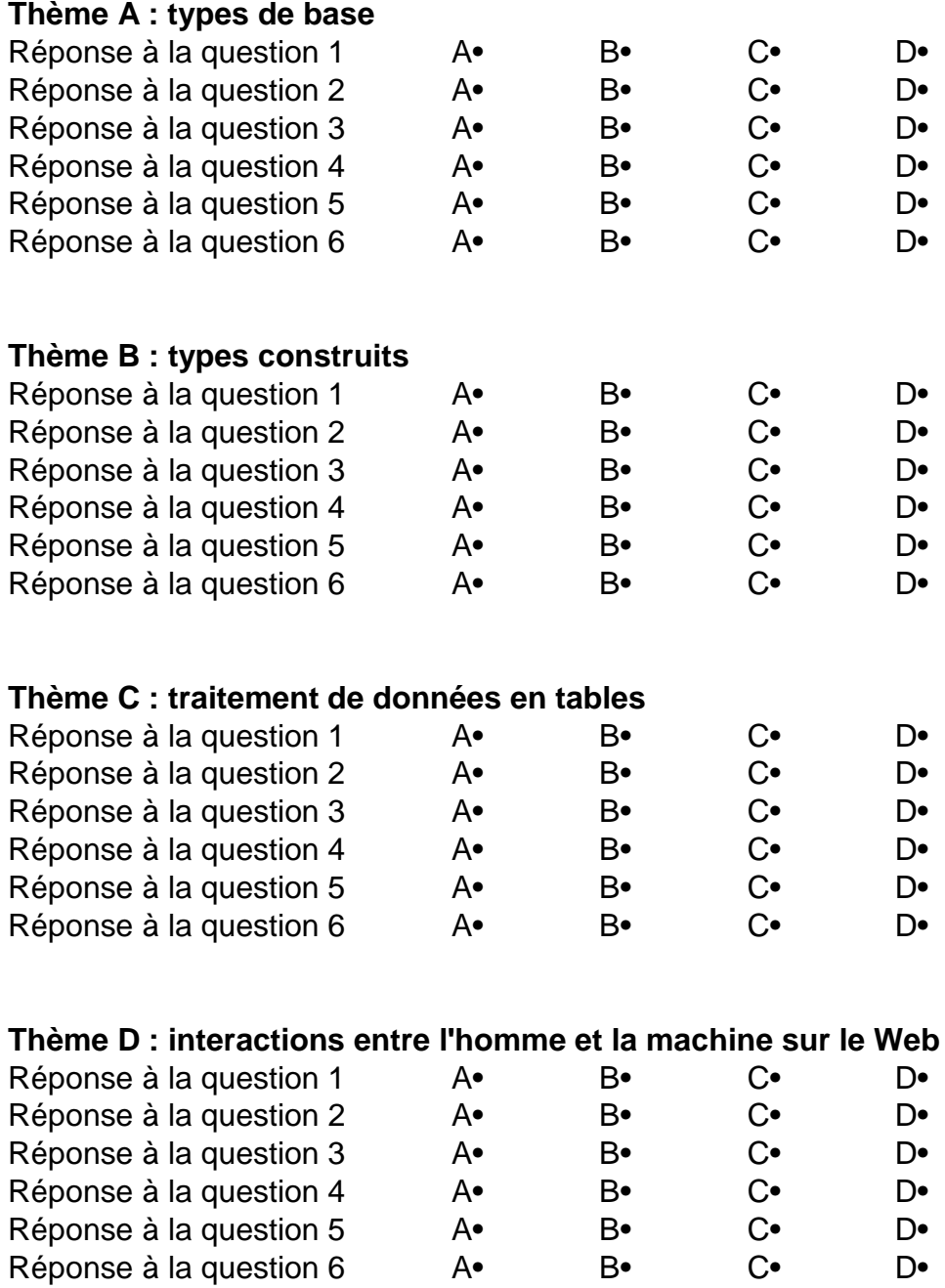

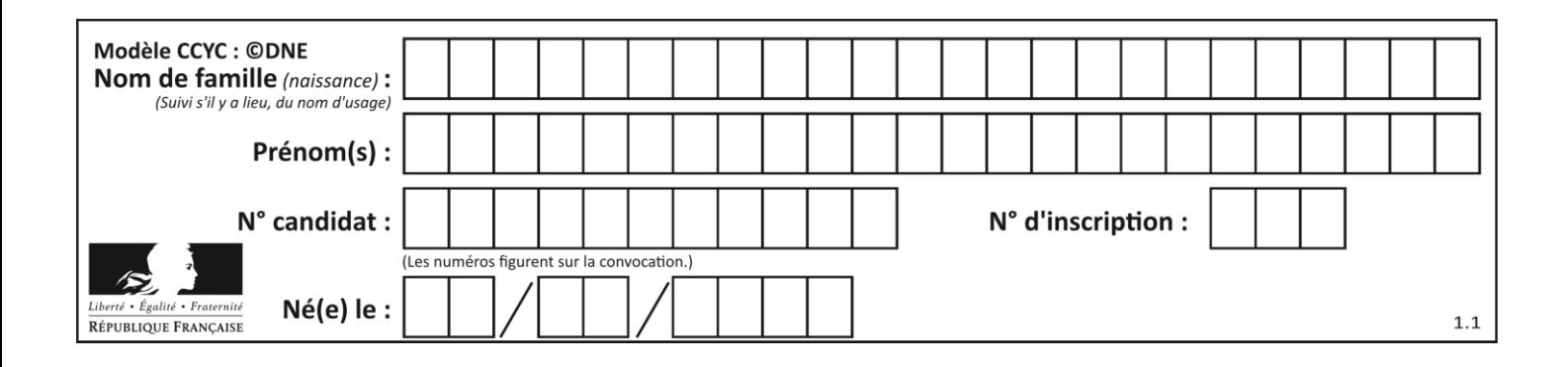

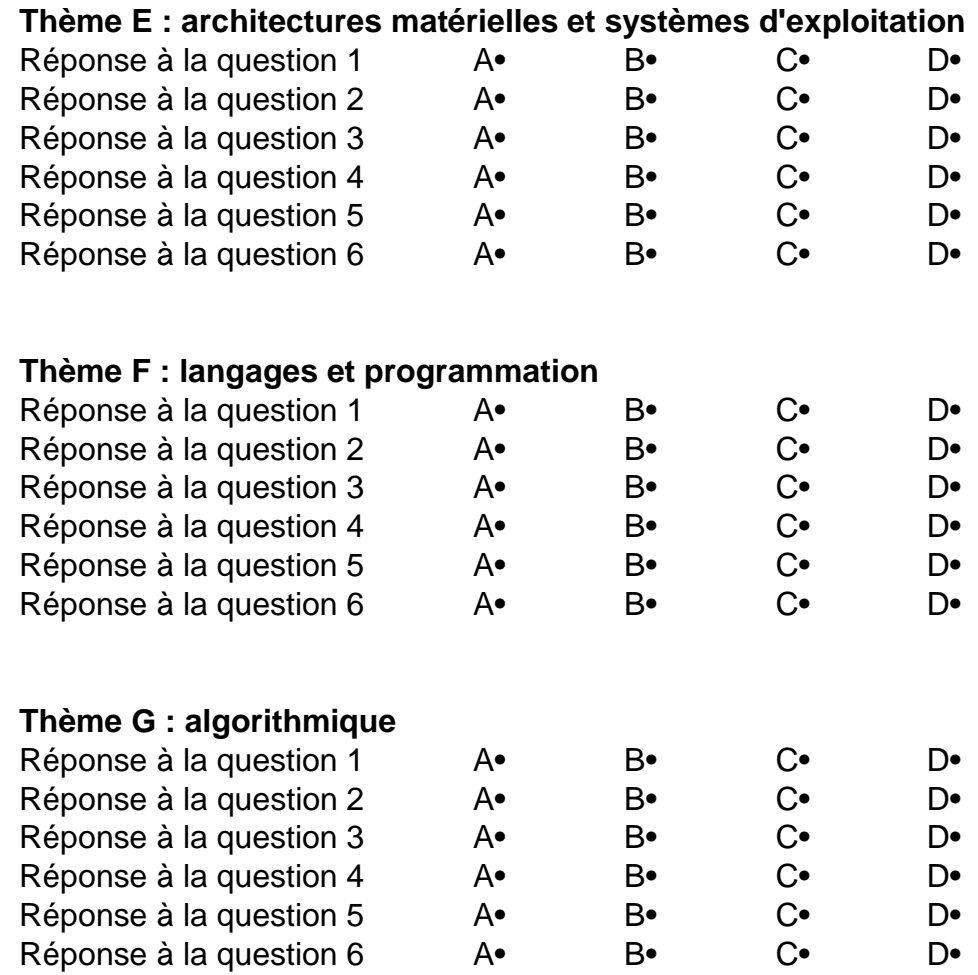

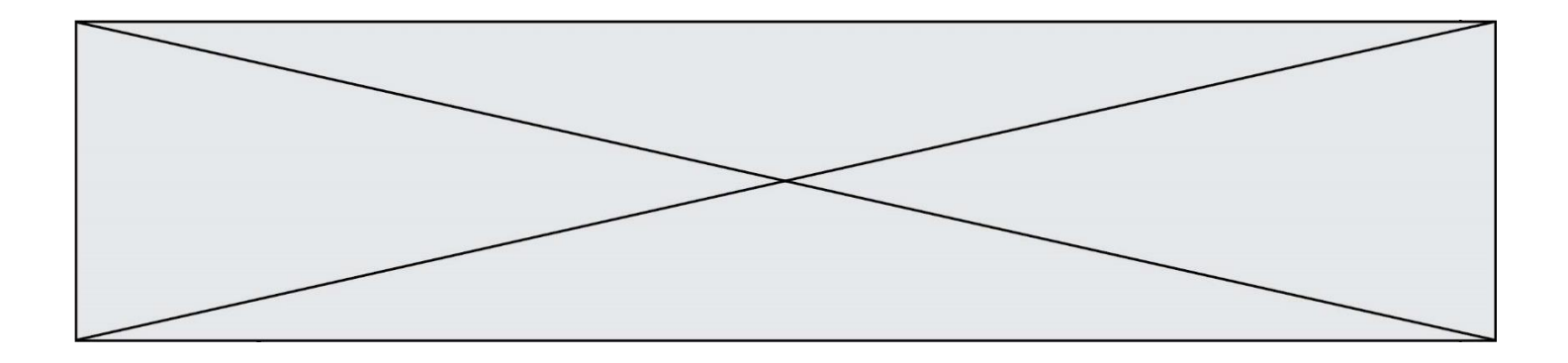

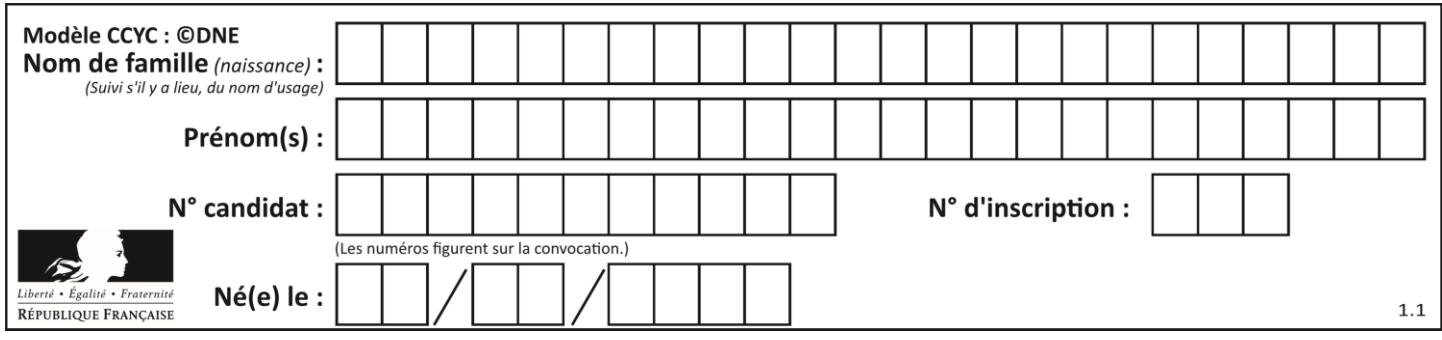

# **Thème A : types de base**

## **Question A.1**

Parmi les propositions suivantes, laquelle est la représentation binaire de 761 ? *Réponses*

- A 11 1100 1101
- B 11 1110 0101
- C 10 0111 1001
- D 10 1111 0001

## **Question A.2**

Parmi les caractères ci-dessous, lequel ne fait pas partie du code ASCII ? *Réponses*

- A a
- B B
- C @
- D é

## **Question A.3**

Dans quel système de numération 3F5 représente-t-il un nombre entier ?

## **Réponses**

- A binaire (base 2)
- B octal (base 8)
- C décimal (base 10)
- D hexadécimal (base 16)

## **Question A.4**

Quelle est l'écriture binaire, en complément à deux sur 8 bits, de l'entier négatif –7 ? *Réponses*

- A 0000 0111
- B 1000 0111
- C 1111 1000
- D 1111 1001

## **Question A.5**

Le résultat de la multiplication en binaire 1011 \* 101 est égal au nombre binaire : Réponses

- A 102111
- B 101110
- C 110111 D 110011
- Page 5 / 20

![](_page_5_Figure_0.jpeg)

## **Question A.6**

Quelle est la valeur de x à la fin de l'exécution du script Python suivant ?

$$
x = 1
$$
  
for i in range(10):  

$$
x = x * 2
$$

- 
- A 2<br>B 10 B 1024
- C 2048<br>D 20000
- 2000000000

![](_page_6_Figure_0.jpeg)

# **Thème B : types construits**

## **Question B.1**

On exécute l'instruction suivante :

 $T = [12, 13, 14, 15],$ [24,25,26,27], [35,36,49,33], [61,53,55,58] ]

Quelle expression parmi les quatre suivantes a pour valeur 26 ?

## **Réponses**

- A T[1][2] B T[2][1]  $C = T[2][3]$
- D T[3][2]

## **Question B.2**

On définit tableau = [[1, 2, 3], [4, 5, 6], [7, 8, 9]]. Quelle est la valeur de tableau[2][1] ? *Réponses*

## A 2

- 
- B 4
- C 6
- D 8

## **Question B.3**

Laquelle des expressions suivantes a-t-elle pour valeur la liste des carrés des premiers entiers qui ne sont **pas** multiples de 5 ?

## *Réponses*

```
A [x*x for x in range (11) if x//5 != 0]B [x*x if x\ != 0 for x in range (11)]C [x*x if x//5 != 0 for x in range (11)]D [x*x for x in range (11) if x%5 != 0]
```
## **Question B.4**

Quelle est la valeur de l'expression  $[2**i$  for i in range(5)]?

```
A [0,1,4,9,16]
B [1,4,9,16,25]
C \quad [0, 2, 4, 6, 8]D [1,2,4,8,16]
```
![](_page_7_Figure_0.jpeg)

## **Question B.5**

Quelle affectation permet de donner à L la valeur [1, 9, 25, 49, 81] ?

#### **Réponses**

```
A L = [i*2 \text{ for } i \text{ in } range(9) \text{ if } i\%2 == 0]B L = [i**2 for i in range(10) if i%2 == 0]C L = [i**2 for i in range(10) if i%2 == 1]D L = [i**2 for i in range(10) if i//2 == 1]
```
## **Question B.6**

On considère le code suivant :

```
def feed(t):
    for i in range(len(t)):
        \text{t}[i] = 0 return t
```
Que renvoie feed([12, 24, 32]) ?

```
A [120, 240, 320]
B [0, 0, 0]<br>C [ ]
      \begin{bmatrix} 1 \end{bmatrix}D [0]
```
![](_page_8_Picture_192.jpeg)

# **Thème C : traitement de données en tables**

## **Question C.1**

On définit :

```
contacts = { 'Toto': 'toto@nsi.fr', 'Chloé': 'chloe@nsi.com',
            'Paul': 'paul@nsi.net', 'Clémence': 'clemence@nsi.org' }
```
Parmi les propositions suivantes, laquelle est exacte ?

## **Réponses**

- A 'Chloé' est une **valeur** de la variable contacts
- B 'Chloé' est une **clé** de la variable contacts
- C 'Chloé' est un **attribut** de la variable contacts
- D 'Chloé' est un **champ** de la variable contacts

## **Question C.2**

Par quoi faut-il remplacer les pointillés dans le script suivant :

```
relevé = [ {'matière':'EPS','moyenne':11}, 
{'matière':'Sciences','moyenne':6}, 
  {'matière':'LV1','moyenne':14}, {'matière':'Histoire','moyenne':9}, 
            {'matière':'LV2','moyenne':15} ]
a = \ldots \ldots\ddot{b} = \ldotsfor i in relevé :
      if i[a] > 10:
          print(i[b])
```
pour qu'il affiche

EPS LV1 LV2

### **Réponses**

A a = 'moyenne' b = 'matière' B a = 'matière  $b = 'moyenne'$  $C$   $a = 0$  $b = 1$  $D$   $a = 1$  $h = 0$ 

![](_page_9_Figure_0.jpeg)

## **Question C.3**

On exécute le code suivant :

```
dict = { "alexandre" : 17, "mehdi" : 18, "jeanne" : 16, 
       "charlotte" : 19, "celina" : 18, "noé" : 19 }
def f(dic):
  for cle, valeur in dic.items() :
     if valeur > 18:
       return cle
```
Que renvoie l'appel f(dict) ?

## **Réponses**

A 19 B 19,19 C "charlotte" D "charlotte","noé"

## **Question C.4**

On définit :

```
T = [ {'fruit': 'banane', 'nombre': 25}, {'fruit': 'orange', 'nombre':
124},
    {'fruit': 'pomme', 'nombre': 75}, {'fruit': 'kiwi', 'nombre': 51} 
]
```
Quelle expression a-t-elle pour valeur le nombre de pommes ?

#### **Réponses**

A T[2]['nombre'] B T[2,'nombre']  $C$   $T[3]$ ['nombre'] D T[3,'nombre']

## **Question C.5**

Quel type de fichier est le plus adapté au traitement des données?

- A PNG
- B PDF
- C CSV
- D DOC

![](_page_10_Picture_83.jpeg)

## **Question C.6**

On a défini deux tables de données :

```
data1 = [('Bruce', 'Wayne'), ('Chuck', 'Norris'), ('Bruce', 'Lee'), 
('Clark', 'Kent')]
data2 = [('Diana', 'Prince'), ('Chuck', 'Norris'), ('Peter', 'Parker')]
```
Quelle instruction permet de construire une table data regroupant l'ensemble des informations de data1 et data2 ?

- A data =  $data1 + data2$
- $B$  data == data1 + data2
- C data = [element for element in data1 or data2]
- D  $data = [data1] + [data2]$

![](_page_11_Figure_0.jpeg)

# **Thème D : interactions entre l'homme et la machine sur le Web**

## **Question D.1**

On considère cet extrait de fichier HTML représentant les onglets d'une barre de navigation :

```
function BoutonGris() {
  var btn = document.createElement("BUTTON");
  btn.innerHTML = "Annulation";
  document.getElementById("DIV").appendChild(btn);
}
```
#### *Réponses*

- A elle remplace un élément DIV par un bouton
- B elle annule l'élément BUTTON
- C elle crée un bouton comportant le texte "Annulation"
- D elle recherche le bouton "BUTTON" et crée une copie appelée "btn"

## **Question D.2**

Quel est le protocole utilisé pour accéder à la page [https://www.domaine.gouv.fr/qcm.php?nom=Martin](https://www.domaine.gouv.fr/qcm.php.nom=Martin) ?

## *Réponses*

- A HTTPS
- B HTTP
- C WWW
- D FTP

#### **Question D.3**

Lequel des termes suivants ne désigne pas un protocole de transmission par un réseau :

*Réponses*

- A HTTP
- B WWW
- C TCP
- D IP

#### **Question D.4**

Dans quels langages les balises <img> et <form> sont-elles utilisées ?

- A Python
- B HTML
- C Javascript
- D PHP

![](_page_12_Picture_82.jpeg)

## **Question D.5**

Quel est le code HTML correct pour créer un hyperlien vers le site Eduscol ?

## **Réponses**

A <a url="https://www.eduscol.education.fr/"> site Eduscol </a>

- B <a name="https://www.eduscol.education.fr/"> site Eduscol </a>
- C <a href="https://www.eduscol.education.fr/"> site Eduscol </a>
- D <a> https://www.eduscol.education.fr/ </a> site Eduscol

## **Question D.6**

Les pages HTML sont affichées par …

- A le compilateur
- B le serveur
- C l'interpréteur
- D le navigateur Web

![](_page_13_Figure_0.jpeg)

# **Thème E : architectures matérielles et systèmes d'exploitation**

## **Question E.1**

Quelle commande du shell Linux permet de renommer un fichier ?

## **Réponses**

- A cp
- B rm
- C mv
- D touch

## **Question E.2**

Quel est le rôle de l'unité arithmétique et logique dans un processeur ?

- *Réponses*
- A réaliser les branchements
- B définir la base des opérations arithmétiques : binaire, octale ou hexadécimale
- C effectuer les calculs
- D gérer le contrôle interne du processeur

## **Question E.3**

Lorsque, en ligne de commande, on saisit la commande

rm \*

ceci a pour effet :

## **Réponses**

- A d'activer une télécommande
- B d'accéder au répertoire parent du répertoire courant
- C d'effacer tous les fichiers du répertoire courant et ses sous-répertoires
- D d'effacer tous les fichiers du répertoire courant

## **Question E.4**

Lequel de ces périphériques n'est pas un périphérique d'entrée ?

## **Réponses**

- A le moniteur
- B le clavier
- C la souris
- D le scanner

## **Question E.5**

Comment s'appelle l'ensemble des règles qui régissent les échanges sur Internet ?

- A les couches
- B le wifi
- C les protocoles
- D les commutateurs

![](_page_14_Picture_55.jpeg)

## **Question E.6**

Que permet d'effectuer la commande mkdir dans le shell d'Unix (interpréteur de commandes) ?

- A créer un répertoire vide<br>B créer un fichier vide
- créer un fichier vide
- C supprimer un répertoire cible
- D supprimer un fichier cible

![](_page_15_Figure_0.jpeg)

## **Thème F : langages et programmation**

## **Question F.1**

On exécute le script suivant :

def calcul(a,b):  $a = a + 2$  $b = b + 5$  $c = a + b$ return c

 $a, b = 3, 5$ calcul(a,b)

À la fin de cette exécution :

## **Réponses**

- A a vaut 3, b vaut 5 et c vaut 15
- B a vaut 3, b vaut 5 et c n'est pas défini
- C a vaut 5, b vaut 10 et c vaut 15
- D a vaut 5, b vaut 10 et C n'est pas défini

## **Question F.2**

Ce programme ne renvoie pas toujours ses trois arguments dans l'ordre croissant. Parmi les tests suivants, lequel va permettre de détecter l'erreur ?

def ranger(a, b, c): if a > b : a, b = b, a if b > c: b, c = c, b return a, b, c

- A ranger $(1,2,3)$
- B ranger(3,4,1)
- C ranger $(1,3,2)$
- D ranger $(4,2,3)$

![](_page_16_Figure_0.jpeg)

## **Question F.3**

On définit la fonction suivante :

def rey(n): i = 0 while i <= n: i = 2\*i return i

Quelle valeur renvoie l'appel rey(100) ?

## **Réponses**

- A 0
- B 64
- C 100
- D 128

## **Question F.4**

 $n$  étant un entier strictement positif, la fonction suivante calcule sa factorielle, c'est-à-dire le produit  $1 \times 2 \times$  $3 \times \cdots \times (n-1) \times n$ . Comment faut-il écrire la ligne en pointillée ci-dessous pour ce faire ?

def factorielle(n): f = 1 ......... f = f \* i return f

## *Réponses*

![](_page_16_Picture_228.jpeg)

## **Question F.5**

On exécute le code suivant :

```
def f(t):
   n = len(t)
   for i in range(n-1):
     if t[i] > t[i+1]:
        t[i],t[i+1] = t[i+1],t[i]
L = [4, 8, -7, 0, 1]\overline{f}(L)
```
Quelle est la valeur de L après l'exécution de ce code ? *Réponses*

![](_page_16_Picture_229.jpeg)

![](_page_17_Figure_0.jpeg)

## **Question F.6**

La fonction Python suivante ne calcule pas toujours correctement le résultat de  $x^y$  pour des arguments entiers. Parmi les tests suivants, lequel va permettre de détecter l'erreur ?

```
def puissance (x,y):
p = x for i in range (y - 1):
       p = p * x return p
```
- A puissance(2,0)
- B puissance(2,1)
- C puissance(2,2)
- D puissance(2,10)

![](_page_18_Picture_208.jpeg)

# **Thème G : algorithmique**

## **Question G.1**

À quelle catégorie appartient l'algorithme des k plus proches voisins ? *Réponses*

- A algorithmes de tri
- B algorithmes gloutons
- C algorithmes de recherche de chemins
- D algorithmes de classification et d'apprentissage

## **Question G.2**

On suppose qu'au début de l'exécution la variable K contient un entier positif non nul. Lequel des scripts suivants va boucler indéfiniment ?

## **Réponses**

```
A
  i = K+1while i < K:
     i = i + 1
B
  i = K-1while i < K:
     i = i - 1
C
  i = K-1while i < K:
     i = i + 1
D
  i = K+1while i >= K:
```
## **Question G.3**

À la fin de l'exécution du code suivant, quelle sera la valeur de la variable cpt ?

```
a = 1\text{cpt} = 20while cpt > 8:
    a = 2^*acpt = cpt - 1
```
i = i - 1

- A 0
- B 7<br>C 8
- $\mathsf{C}$
- D 9

![](_page_19_Figure_0.jpeg)

## **Question G.4**

Un algorithme de recherche dichotomique sur un tableau trié de mille entiers s'exécute en 50 millisecondes. Quelle est la durée approximative de son exécution sur un tabelau trié d'un million d'entiers ?

## **Réponses**

- A la même durée : environ 50 millisecondes
- B une durée environ dix fois plus longue : environ une demi-seconde
- C une durée environ mille fois plus longue : environ 50 secondes
- D une durée qui dépasserait l'année, car la complexité de l'algorithme est exponentielle

## **Question G.5**

On considère le code suivant de recherche d'une valeur dans une liste :

```
def search(x, y):
 # x est la valeur à chercher
    # y est une liste de valeurs<br>for i in range(len(y)):
         i in range(len(y)):
         if x == y[i]:
               return i
     return None
```
Quel est le coût de cet algorithme ?

#### **Réponses**

- A constant
- B logarithmique
- C linéaire
- D quadratique

#### **Question G.6**

La fonction mystere suivante prend en argument un tableau d'entiers.

```
def mystere(t):
  for i in range(len(t) - 1):
     if t[i] + 1 != t[i+1]:
       return False
  return True
```
À quelle condition la valeur renvoyée par la fonction est-elle True ?

- A si le tableau passé en argument est une suite d'entiers consécutifs
- B si le tableau passé en argument est trié en ordre croissant
- C si le tableau passé en argument est trié en ordre décroissant
- D si le tableau passé en argument contient des entiers tous identiques